### iRODS Policies

### integrated Rule Oriented Data System

### Reagan Moore

{moore, sekar, mwan, schroeder, bzhu, ptooby, antoine, sheauc}@diceresearch.org {chienyi, marciano, michael\_conway}@email.unc.edu

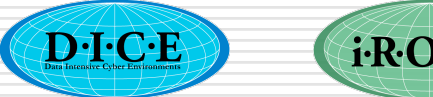

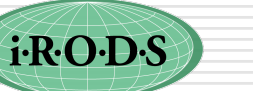

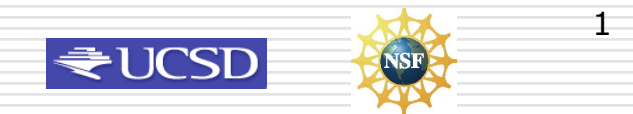

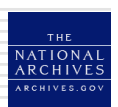

# Computer Actionable Rules

- A policy implements a computer actionable rule
	- The rule is composed from micro-services
- Policies are stored in a rule base
	- irods/server/config/reConfigs/core.irb
- The core.irb file can be dynamically changed
	- Lists default rules for all policy-governed actions
	- First valid rules that are found from a top down search will be executed

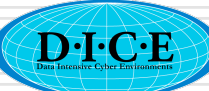

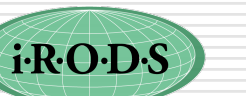

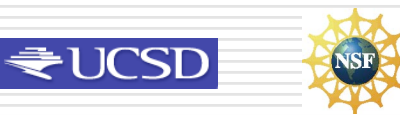

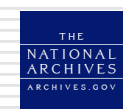

# iRODS Policy Hooks (64)

Can list the default policies by executing • irule -F showcore.ir

 1051 core.acPreProcForDeleteResource(\*RescName) { nop } 1052 core.acPostProcForDeleteResource(\*RescName) { nop } 1053 core.acPreProcForDeleteToken(\*TNameSpace,\*TName)

 $\{ \text{nop } \}$ 1054 core.acPostProcForDeleteToken(\*TNameSpace,\*TName)

 $\{ \text{nop } \}$  1055 core.acPreProcForModifyResource(\*ResourceName,\*Option,\*NewValue) { nop }

Most are defaulted to no operation, but can be modified to insert your policy

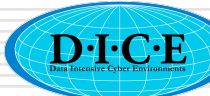

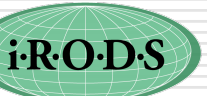

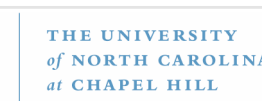

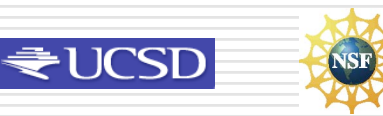

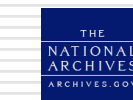

# Implications

- A separate rule engine is installed at each storage location
- A separate rule base is located at each storage location
- To ensure uniform policies, need to update each rule base to contain the same policies
	- Can add policies to the rule base that are unique to the storage system

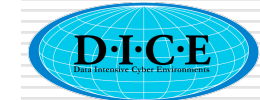

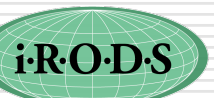

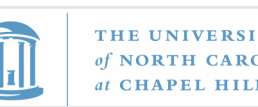

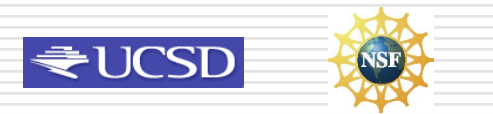

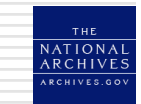

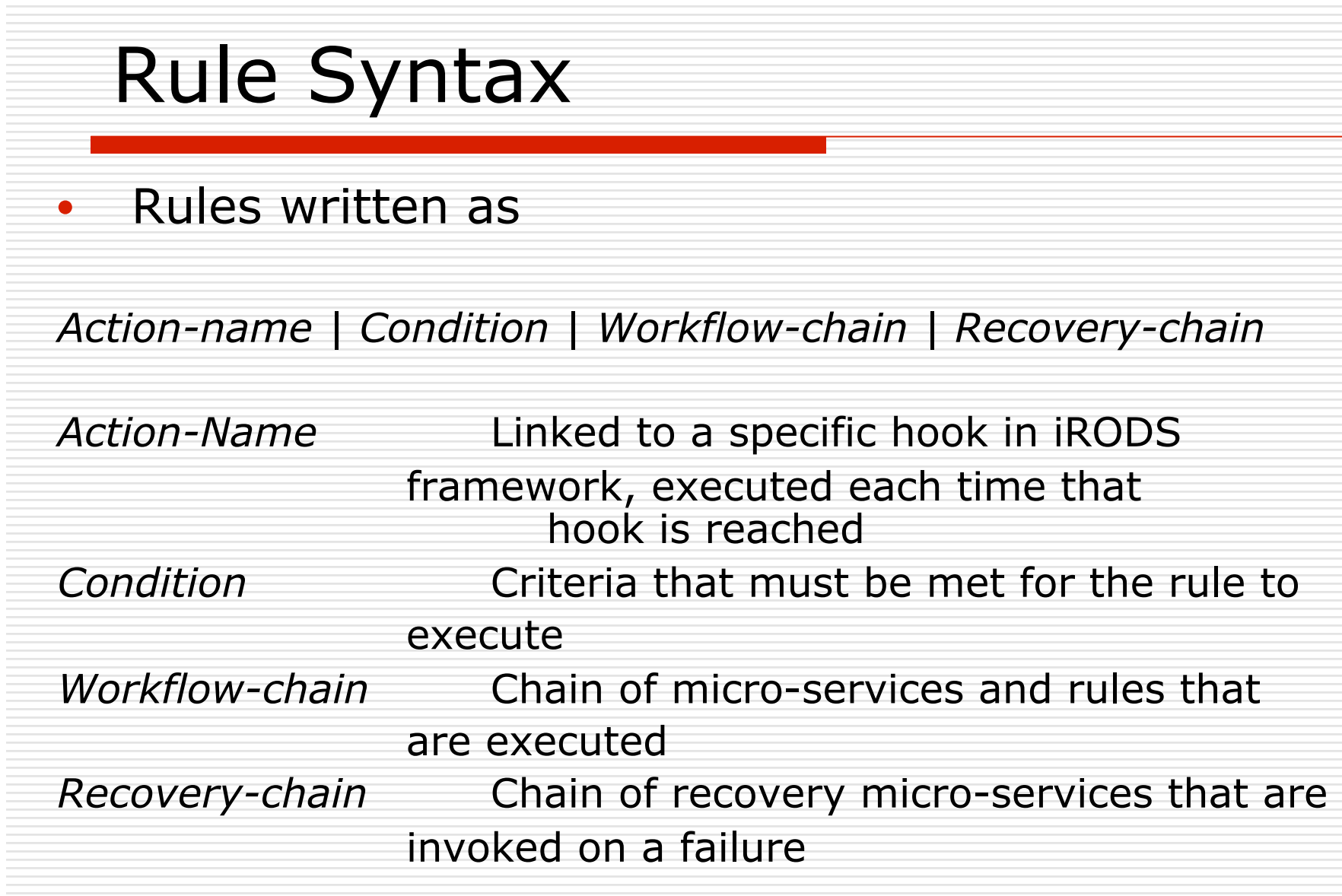

D.I.C.E

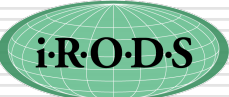

THE UNIVERSITY<br>of NORTH CAROLINA<br>at CHAPEL HILL

I

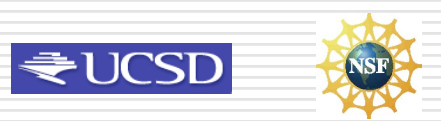

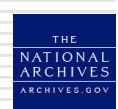

# Rule.ir File • Consists of three lines: 1st line Rule that is being applied 2nd line Input parameters 3rd line Output parameters

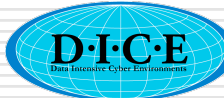

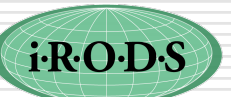

 $of$  NORTH

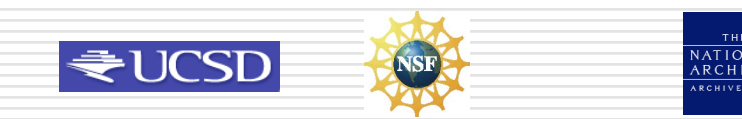

### Interactive rule to list the core.irb file

List of showcore.ir file:

myTest||msiAdmShowIRB(\*A)|nop null \*A%ruleExecOut

- Very hard to debug for multi-step rules
- Rulegen program provides a more easily debugged syntax
- Rulegen -s showcore.r > showcore.ir

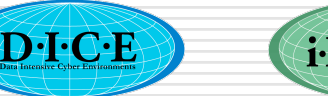

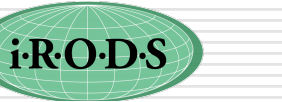

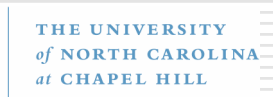

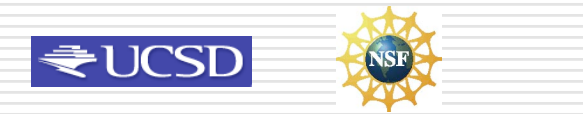

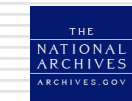

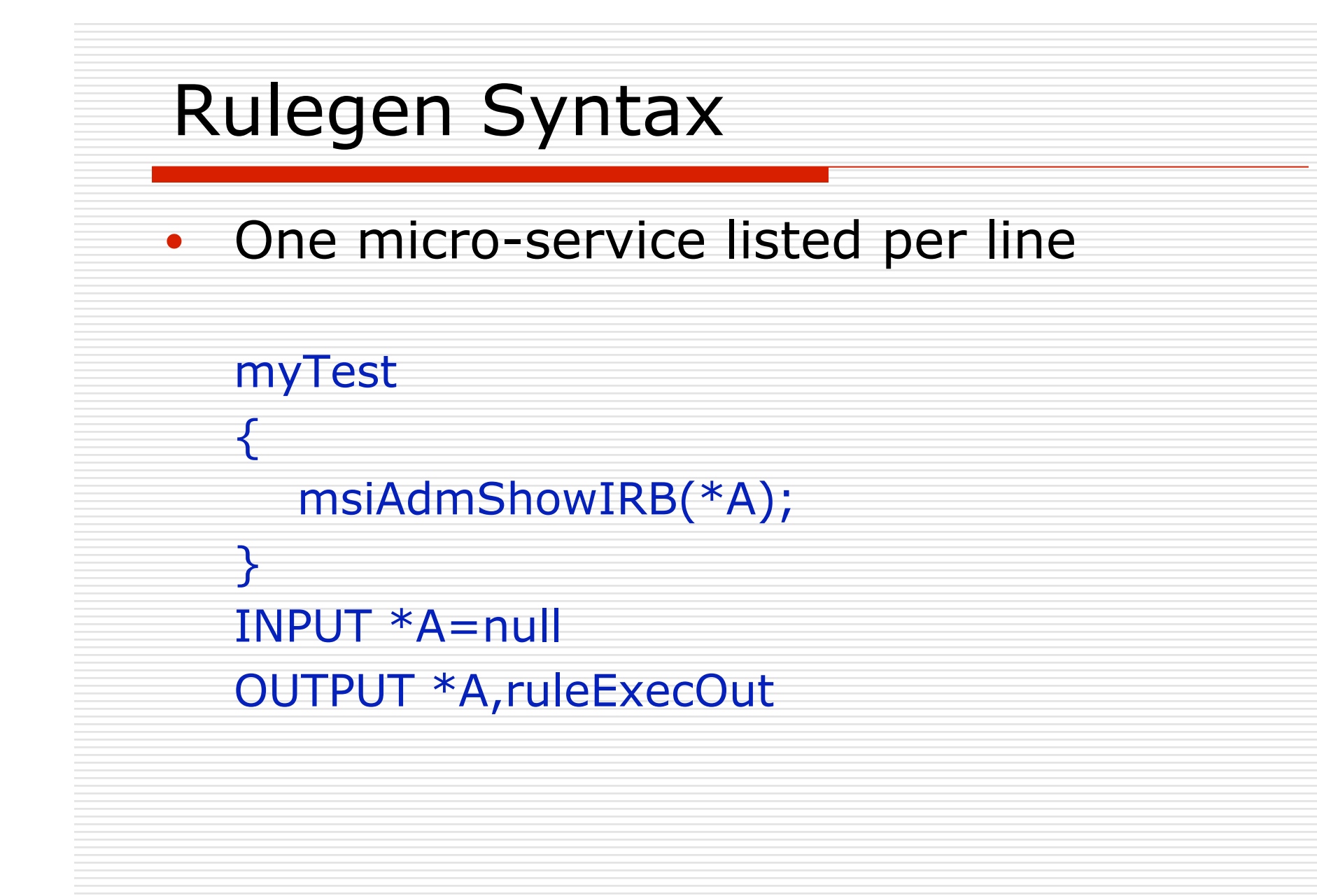

**THE UNI** 

of NORTH CAROLINA at CHAPEL HILI

₹UCSD

i·R·O·D·S

 $\widehat{\mathbf{D}}$ . I. C. E

## Improvements to Rule Engine

- Hao Xu is developing an improved parser to track location of errors within a rule
- Example of new parser:

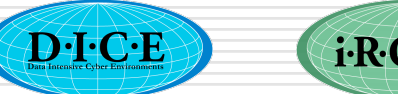

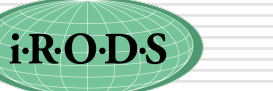

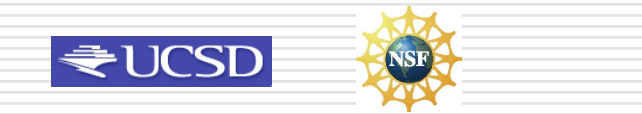

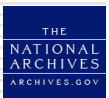